Note – Make sure the delete option is set in the server.policy file, or expired file-based sessions might not be deleted properly. For more information about server.policy, see "The server.policy File" on page 56.

The Session Store Location setting also determines where the session state is persisted if it is not highly available; see "Choosing a Persistence Store" on page 155.

# **Stateful Session Bean Failover**

An SFSB's state can be saved in a persistent store in case a server instance fails. The state of an SFSB is saved to the persistent store at predefined points in its life cycle. This is called checkpointing. If SFSB checkpointing is enabled, checkpointing generally occurs after any transaction involving the SFSB is completed, even if the transaction rolls back.

However, if an SFSB participates in a bean-managed transaction, the transaction might be committed in the middle of the execution of a bean method. Since the bean's state might be undergoing transition as a result of the method invocation, this is not an appropriate instant to checkpoint the bean's state. In this case, the EJB container checkpoints the bean's state at the end of the corresponding method, provided the bean is not in the scope of another transaction when that method ends. If a bean-managed transaction spans across multiple methods, checkpointing is delayed until there is no active transaction at the end of a subsequent method.

The state of an SFSB is not necessarily transactional and might be significantly modified as a result of non-transactional business methods. If this is the case for an SFSB, you can specify a list of checkpointed methods. If SFSB checkpointing is enabled, checkpointing occurs after any checkpointed methods are completed.

The following table lists the types of references that SFSB failover supports. All objects bound into an SFSB must be one of the supported types. In the table, No indicates that failover for the object type might not work in all cases and that no failover support is provided. However, failover might work in some cases for that object type. For example, failover might work because the class implementing that type is serializable.

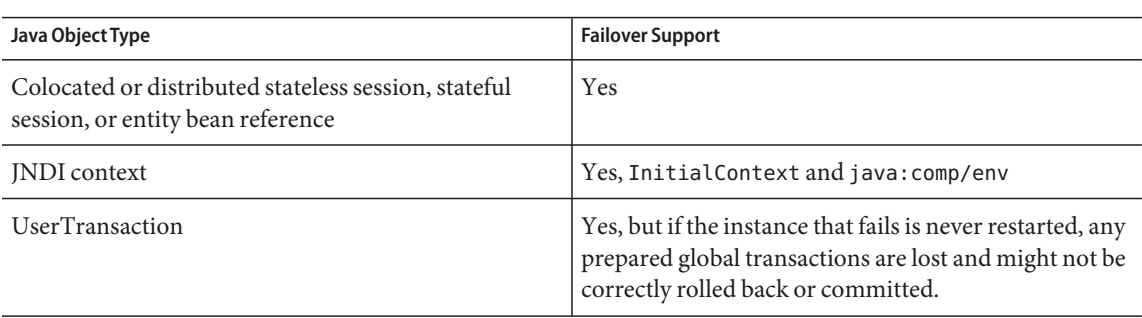

**TABLE 8–1** Object Types Supported for Java EE Stateful Session Bean State Failover

| Java Object Type                                             | <b>Failover Support</b> |
|--------------------------------------------------------------|-------------------------|
| <b>IDBC</b> DataSource                                       | No                      |
| Java Message Service (JMS) ConnectionFactory,<br>Destination | N <sub>0</sub>          |
| JavaMail Session                                             | No                      |
| Connection Factory                                           | No                      |
| Administered Object                                          | No                      |
| Web service reference                                        | No                      |
| Serializable Java types                                      | Yes                     |
| Extended persistence context                                 | No                      |

**TABLE 8–1** Object Types Supported for Java EE Stateful Session Bean State Failover (Continued)

For more information about the InitialContext, see "Accessing the Naming Context" on page 253. For more information about transaction recovery, see Chapter 14, "Using the Transaction Service." For more information about Administered Objects, see "Administering JMS Physical Destinations" in GlassFish Server Open Source Edition 3.1 Administration Guide.

**Note –** Idempotent URLs are supported along the HTTP path, but not the RMI-IIOP path. For more information, see "Configuring Idempotent URL Requests" on page 136.

If a server instance to which an RMI-IIOP client request is sent crashes during the request processing (before the response is prepared and sent back to the client), an error is sent to the client. The client must retry the request explicitly. When the client retries the request, the request is sent to another server instance in the cluster, which retrieves session state information for this client.

HTTP sessions can also be saved in a persistent store in case a server instance fails. In addition, if a distributable web application references an SFSB, and the web application's session fails over, the EJB reference is also failed over. For more information, see "Distributed Sessions and Persistence" on page 114.

If an SFSB that uses session persistence is undeployed while the GlassFish Server instance is stopped, the session data in the persistence store might not be cleared. To prevent this, undeploy the SFSB while the GlassFish Server instance is running.

Configure SFSB failover by:

- "Choosing a Persistence Store" on page 155
- "Enabling Checkpointing" on page 156
- "Specifying Methods to Be Checkpointed" on page 157

## **Choosing a Persistence Store**

The following types of persistent storage are supported for passivation and checkpointing of the SFSB state:

- **The local file system** Allows a single server instance to recover the SFSB state after a failure and restart. This store also provides passivation and activation of the state to help control the amount of memory used. This option is not supported in a production environment that requires SFSB state persistence. This is the default storage mechanism if availability is not enabled.
- **Other servers** Uses other server instances in the cluster for session persistence. Clustered server instances replicate session state. Each backup instance stores the replicated data in memory. This is the default storage mechanism if availability is enabled.

Choose the persistence store in one of the following ways:

- To use the local file system, first disable availability. Select the Availability Service component under the relevant configuration in the Administration Console. Uncheck the Availability Service box. Then select the EJB Container component and edit the Session Store Location value. The default is *domain-dir*/session-store.
- To use other servers, select the Availability Service component under the relevant configuration in the Administration Console. Check the Availability Service box. To enable availability for the EJB container, select the EJB Container Availability tab, then check the Availability Service box. All instances in an GlassFish Server cluster should have the same availability settings to ensure consistent behavior.

For more information about SFSB state persistence, see the GlassFish Server Open Source Edition 3.1 High Availability Administration Guide.

### **Using the --keepstate Option**

If you are using the file system for persistence, you can use the --keepstate option of the asadmin redeploy command to retain the SFSB state between redeployments.

The default for --keepstate is false. This option is supported only on the default server instance, named server. It is not supported and ignored for any other target.

Some changes to an application between redeployments prevent this feature from working properly. For example, do not change the set of instance variables in the SFSB bean class.

If any active SFSB instance fails to be preserved or restored, none of the SFSB instances will be available when the redeployment is complete. However, the redeployment continues and a warning is logged.

To preserve active state data, GlassFish Server serializes the data and saves it in memory. To restore the data, the class loader of the newly redeployed application deserializes the data that was previously saved.

For more information about the asadmin redeploy command, see the GlassFish Server Open Source Edition 3.1 Reference Manual.

#### **Using the --asyncreplication Option**

If you are using replication on other servers for persistence, you can use the --asyncreplication option of the asadmin deploy command to specify that SFSB states are first buffered and then replicated using a separate asynchronous thread. If --asyncreplication is set to true (default), performance is improved but availability is reduced. If the instance where states are buffered but not yet replicated fails, the states are lost. If set to false, performance is reduced but availability is guaranteed. States are not buffered but immediately transmitted to other instances in the cluster.

For more information about the asadmin deploy command, see the GlassFish Server Open Source Edition 3.1 Reference Manual.

### **Enabling Checkpointing**

The following sections describe how to enable SFSB checkpointing:

- "Server Instance and EJB Container Levels" on page 156
- "Application and EJB Module Levels" on page 156
- "SFSB Level" on page 156

#### **Server Instance and EJB Container Levels**

To enable SFSB checkpointing at the server instance or EJB container level, see "Choosing a Persistence Store" on page 155.

#### **Application and EJB Module Levels**

To enable SFSB checkpointing at the application or EJB module level during deployment, use the asadmin deploy or asadmin deploydir command with the --availabilityenabled option set to true. For details, see the GlassFish Server Open Source Edition 3.1 Reference Manual.

#### **SFSB Level**

To enable SFSB checkpointing at the SFSB level, set availability-enabled="true" in the ejb element of the SFSB's glass fish-ejb-jar.  $x$ ml file as follows:

```
<glassfish-ejb-jar>
   ...
  <enterprise-beans>
      ...
      <ejb availability-enabled="true">
```

```
<ejb-name>MySFSB</ejb-name>
      </ejb>
   ...
   </enterprise-beans>
</glassfish-ejb-jar>
```
## **Specifying Methods to Be Checkpointed**

If SFSB checkpointing is enabled, checkpointing generally occurs after any transaction involving the SFSB is completed, even if the transaction rolls back.

To specify additional optional checkpointing of SFSBs at the end of non-transactional business methods that cause important modifications to the bean's state, use the checkpoint-at-end-of-method element within the ejb element in glassfish-ejb-jar.xml.

For example:

```
<glassfish-ejb-jar>
   ...
   <enterprise-beans>
      ...
      <ejb availability-enabled="true">
         <ejb-name>ShoppingCartEJB</ejb-name>
         <checkpoint-at-end-of-method>
            <method>
               <method-name>addToCart</method-name>
            </method>
         </checkpoint-at-end-of-method>
      </ejb>
      ...
   </enterprise-beans>
</glassfish-ejb-jar>
```
For details, see "checkpoint-at-end-of-method" in GlassFish Server Open Source Edition 3.1 Application Deployment Guide.

The non-transactional methods in the checkpoint-at-end-of-method element can be the following:

- $\blacksquare$  create methods defined in the home or business interface of the SFSB, if you want to checkpoint the initial state of the SFSB immediately after creation
- For SFSBs using container managed transactions only, methods in the remote interface of the bean marked with the transaction attribute TX\_NOT\_SUPPORTED or TX\_NEVER
- For SFSBs using bean managed transactions only, methods in which a bean managed transaction is neither started nor committed

Any other methods mentioned in this list are ignored. At the end of invocation of each of these methods, the EJB container saves the state of the SFSB to persistent store.

Chapter 8 • Using Enterprise JavaBeans Technology 157

**Note –** If an SFSB does not participate in any transaction, and if none of its methods are explicitly specified in the checkpoint-at-end-of-method element, the bean's state is not checkpointed at all even if availability-enabled="true" for this bean.

For better performance, specify a *small* subset of methods. The methods chosen should accomplish a significant amount of work in the context of the Java EE application or should result in some important modification to the bean's state.

## **Session Bean Restrictions and Optimizations**

This section discusses restrictions on developing session beans and provides some optimization guidelines.

- "Optimizing Session Bean Performance" on page 158
- "Restricting Transactions" on page 158

#### **Optimizing Session Bean Performance**

For stateful session beans, colocating the stateful beans with their clients so that the client and bean are executing in the same process address space improves performance.

#### **Restricting Transactions**

The following restrictions on transactions are enforced by the container and must be observed as session beans are developed:

- A session bean can participate in, at most, a single transaction at a time.
- If a session bean is participating in a transaction, a client cannot invoke a method on the bean such that the trans-attribute element (or @TransactionAttribute annotation) in the ejb-jar.xml file would cause the container to execute the method in a different or unspecified transaction context or an exception is thrown.
- If a session bean instance is participating in a transaction, a client cannot invoke the remove method on the session object's home or business interface object, or an exception is thrown.

## **Using Read-Only Beans**

A *read-only bean* is an EJB 2.1 entity bean that is never modified by an EJB client. The data that a read-only bean represents can be updated externally by other enterprise beans, or by other means, such as direct database updates.